# МИНИСТЕРСТВО НАУКИ И ВЫСШЕГО ОБРАЗОВАНИЯ РОССИЙСКОЙ ФЕДЕРАЦИИ федеральное государственное автономное образовательное учреждение высшего образования "САНКТ-ПЕТЕРБУРГСКИЙ ГОСУДАРСТВЕННЫЙ УНИВЕРСИТЕТ АЭРОКОСМИЧЕСКОГО ПРИБОРОСТРОЕНИЯ"

Кафедра № 41

УТВЕРЖДАЮ

Руководитель направления

проф.,д.пед.н.,доц.

(должность, уч. степень, звание)

А.Г. Степанов

(инициалы, фамилия)

(подпись) «24» июня 2021 г

# РАБОЧАЯ ПРОГРАММА ДИСЦИПЛИНЫ

«Компьютерная графика» (Наименование дисциплины)

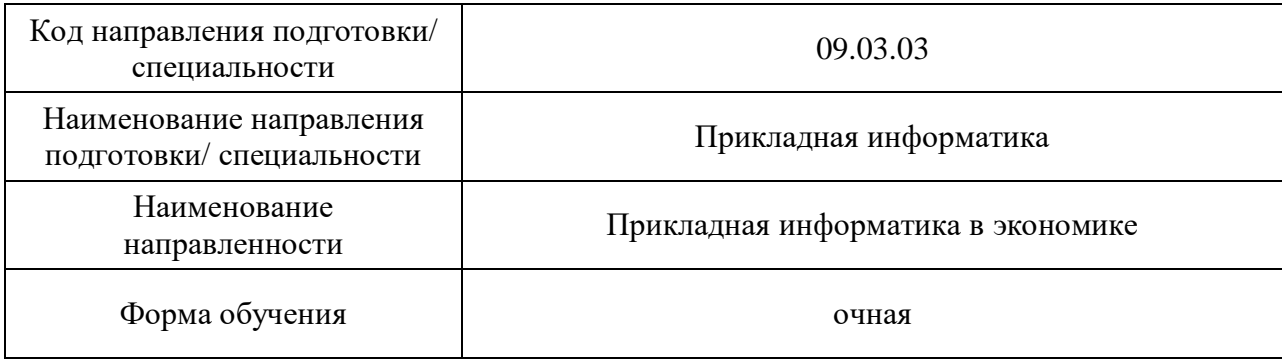

Санкт-Петербург – 2021

# Лист согласования рабочей программы дисциплины

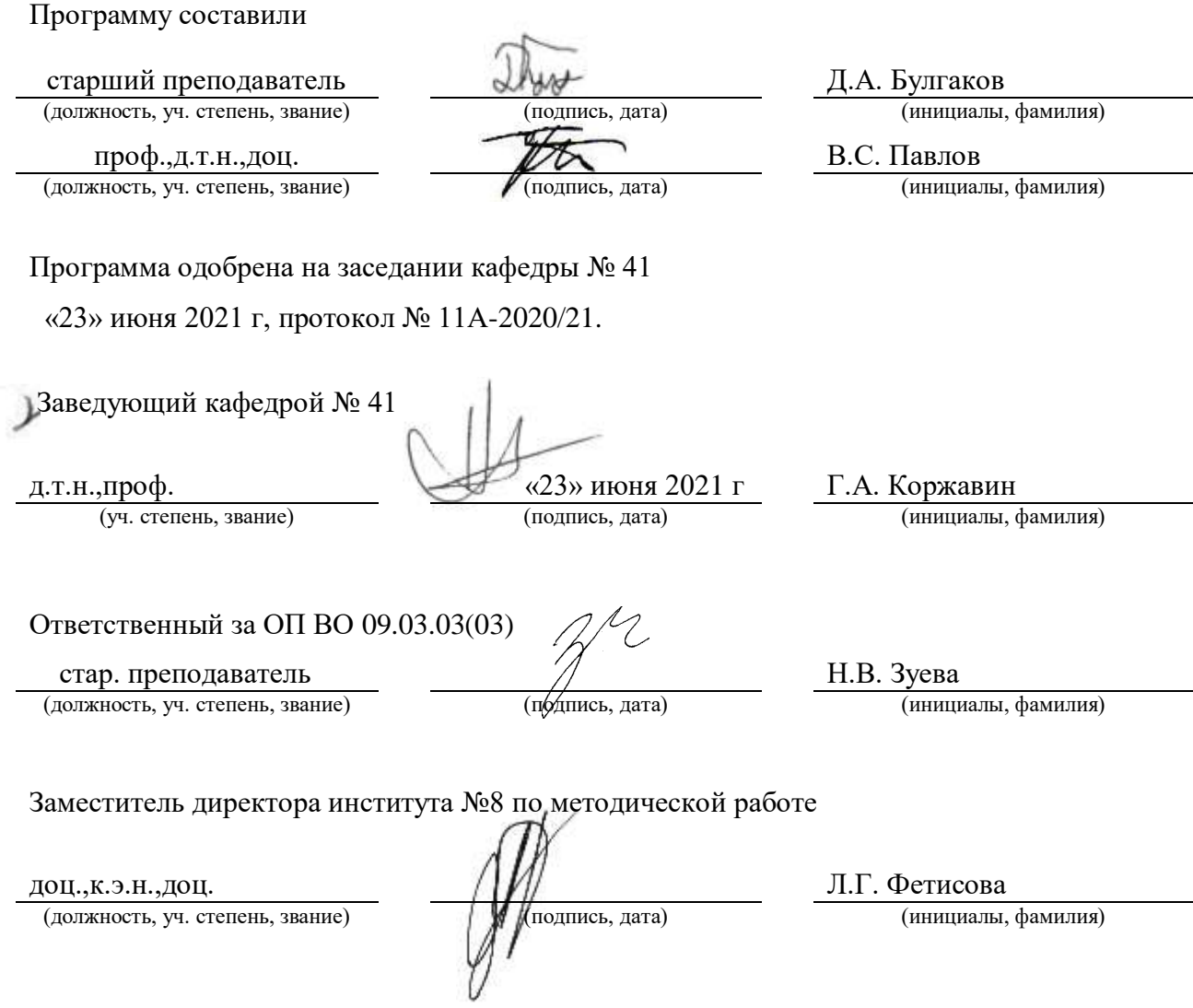

#### **Аннотация**

Дисциплина «Компьютерная графика» входит в образовательную программу высшего образования – программу бакалавриата по направлению подготовки/ специальности 09.03.03 «Прикладная информатика» направленности «Прикладная информатика в экономике». Дисциплина реализуется кафедрой «№41».

Дисциплина нацелена на формирование у выпускника следующих компетенций:

УК-1 «Способен осуществлять поиск, критический анализ и синтез информации, применять системный подход для решения поставленных задач»

ПК-2 «Способность настраивать, эксплуатировать и сопровождать информационные системы и сервисы»

Содержание дисциплины охватывает круг вопросов, связанных с освоением основных теоретических знаний, умений и практических навыков в области современных систем компьютерной графики, методов представления графических изображений, трехмерных данных и их геометрических преобразований, способов реалистичной визуализации изображений, а также основных областей их применения при проектировании пользовательских интерфейсов по готовому образцу и разработке требований компонентов информационных систем и программных комплексов.

Преподавание дисциплины предусматривает следующие формы организации учебного процесса: лекции, лабораторные работы, самостоятельная работа студента, консультации.

Программой дисциплины предусмотрены следующие виды контроля: текущий контроль успеваемости, промежуточная аттестация в форме дифференцированного зачета.

Общая трудоемкость освоения дисциплины составляет 4 зачетных единицы, 144 часа.

Язык обучения по дисциплине «русский»

# **1. Перечень планируемых результатов обучения по дисциплине**

# **1.1.** Цели преподавания дисциплины

Целью преподавания дисциплины является получение студентами необходимых знаний, умений и навыков в области проектирования интерактивных интерфейсов компьютерной графики, методов представления геометрических объектов математических и алгоритмических основ их преобразования, структур трехмерных данных, способов их визуализации и применения при проектировании программного обеспечения.

**1.2.** Дисциплина входит в состав части, формируемой участниками образовательных отношений, образовательной программы высшего образования (далее – ОП ВО).

**1.3.** Перечень планируемых результатов обучения по дисциплине, соотнесенных с планируемыми результатами освоения ОП ВО.

В результате изучения дисциплины обучающийся должен обладать следующими компетенциями или их частями. Компетенции и индикаторы их достижения приведены в таблине 1.

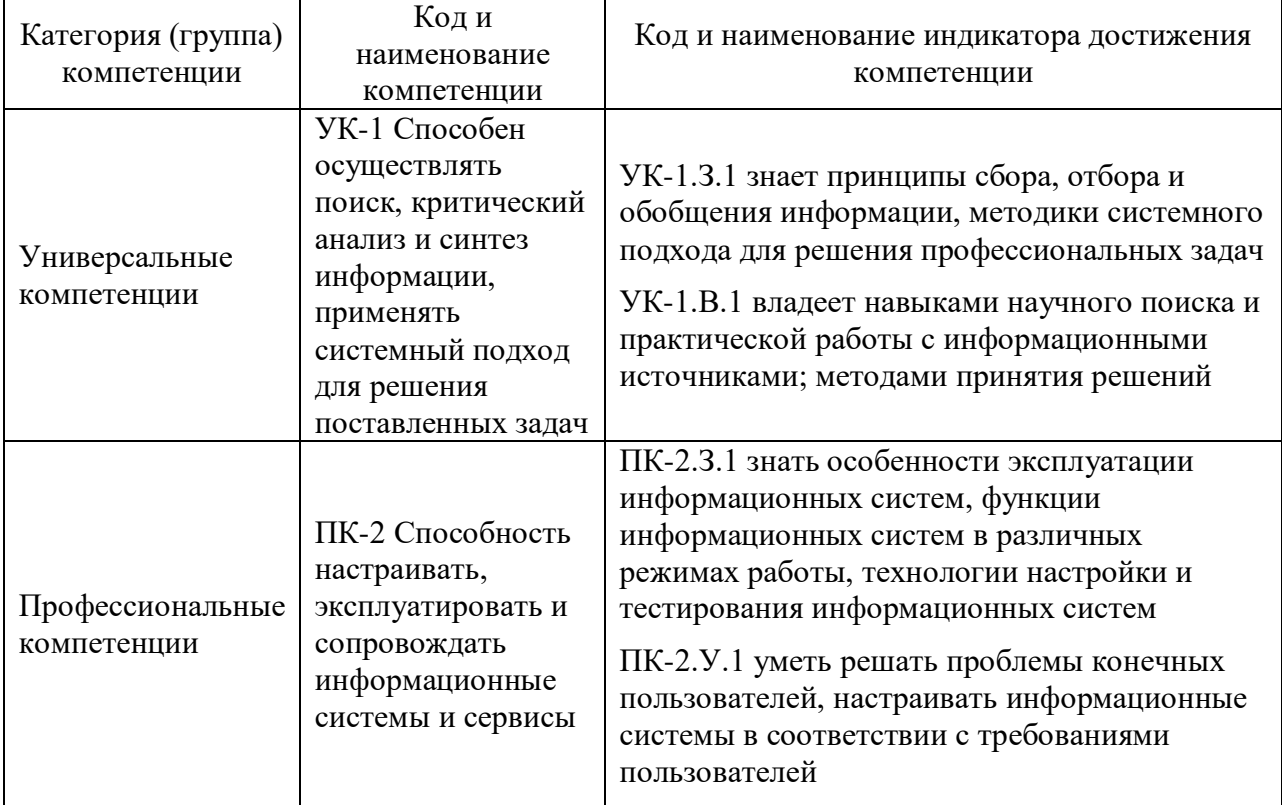

Таблица 1 – Перечень компетенций и индикаторов их достижения

# **2. Место дисциплины в структуре ОП**

Дисциплина может базироваться на знаниях, ранее приобретенных обучающимися при изучении следующих дисциплин:

- «Математика. Аналитическая геометрия и линейная алгебра»;
- «Информатика»;
- «Основы программирования».

Знания, полученные при изучении материала данной дисциплины, имеют как самостоятельное значение, так и могут использоваться при изучении других дисциплин:

- «Информационный маркетинг»,
- «Мультимедиа технологии»;
- «Проектирование информационных систем».

## **3. Объем и трудоемкость дисциплины**

Данные об общем объеме дисциплины, трудоемкости отдельных видов учебной работы по дисциплине (и распределение этой трудоемкости по семестрам) представлены в таблице 2.

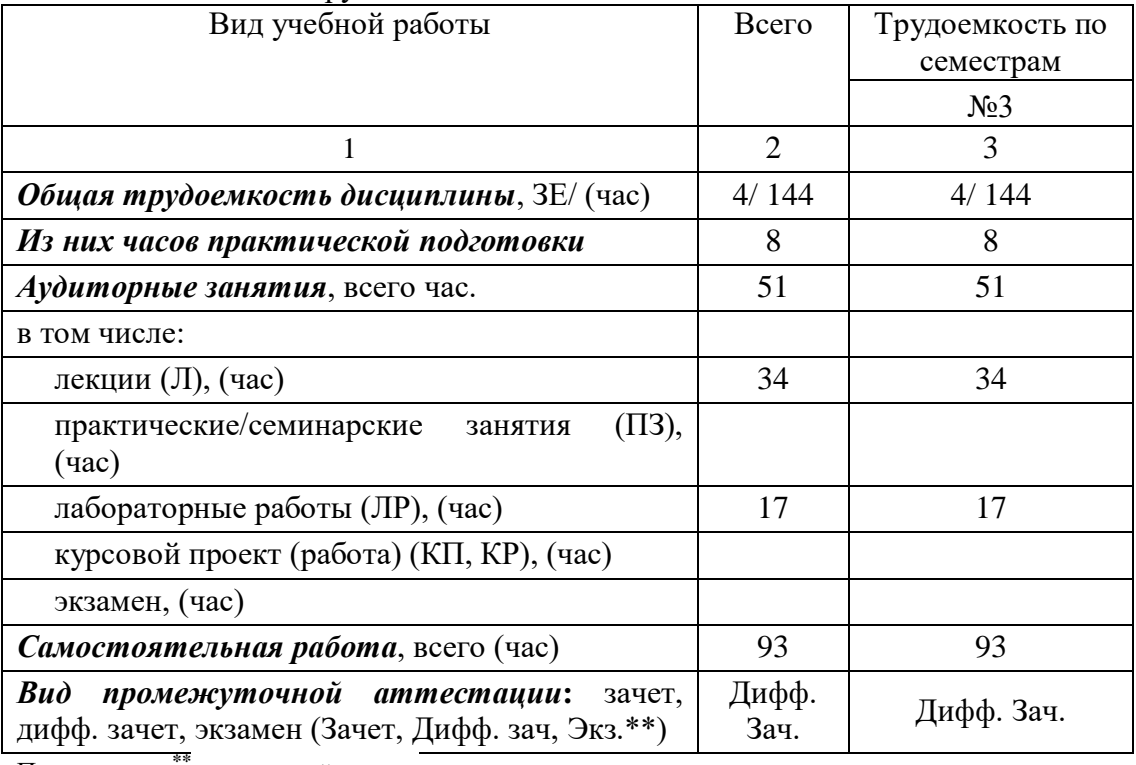

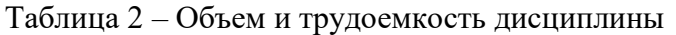

Примечание: **\*\***кандидатский экзамен

#### **4. Содержание дисциплины**

# **4.1. Распределение трудоемкости дисциплины по разделам и видам занятий**

Разделы, темы дисциплины и их трудоемкость приведены в таблице 3.

Таблица 3 – Разделы, темы дисциплины, их трудоемкость

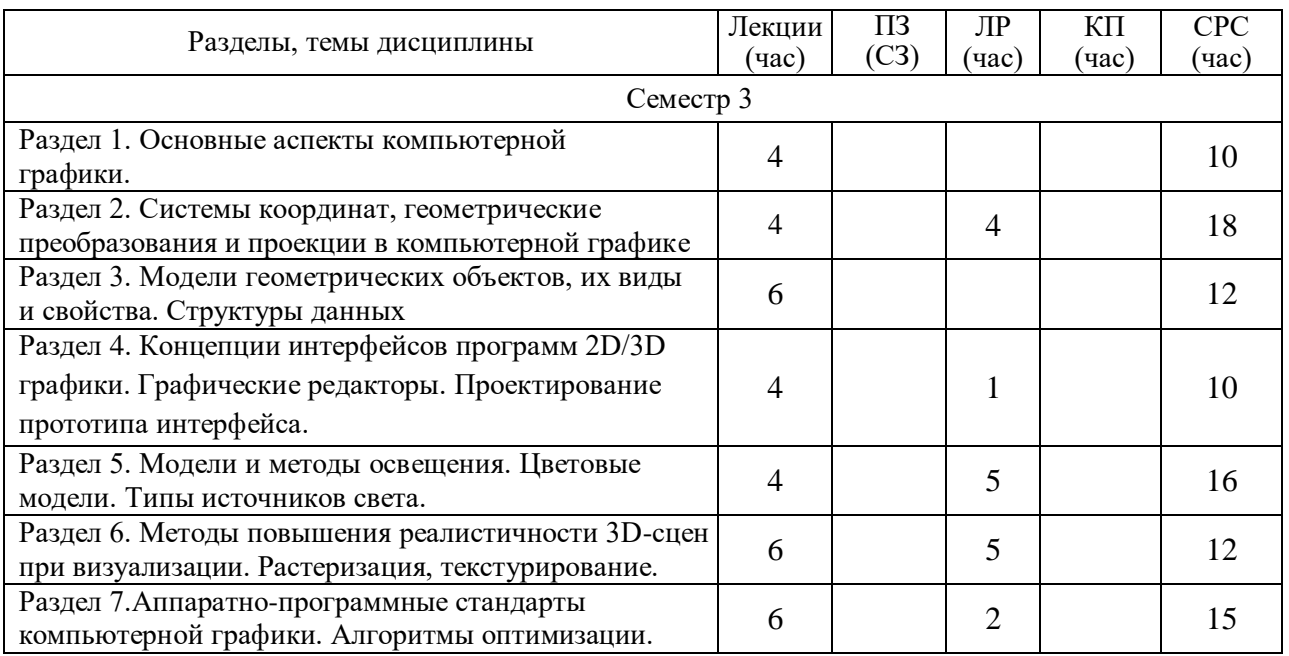

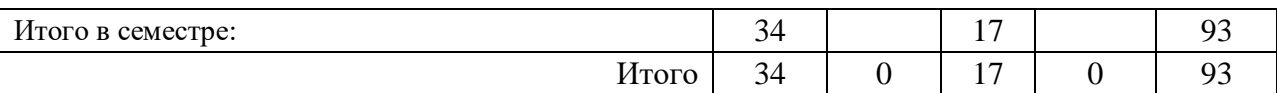

Практическая подготовка заключается в непосредственном выполнении обучающимися определенных трудовых функций, связанных с будущей профессиональной деятельностью.

# **4.2. Содержание разделов и тем лекционных занятий**

Содержание разделов и тем лекционных занятий приведено в таблице 4.

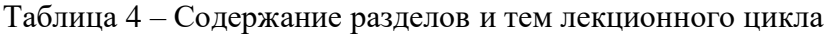

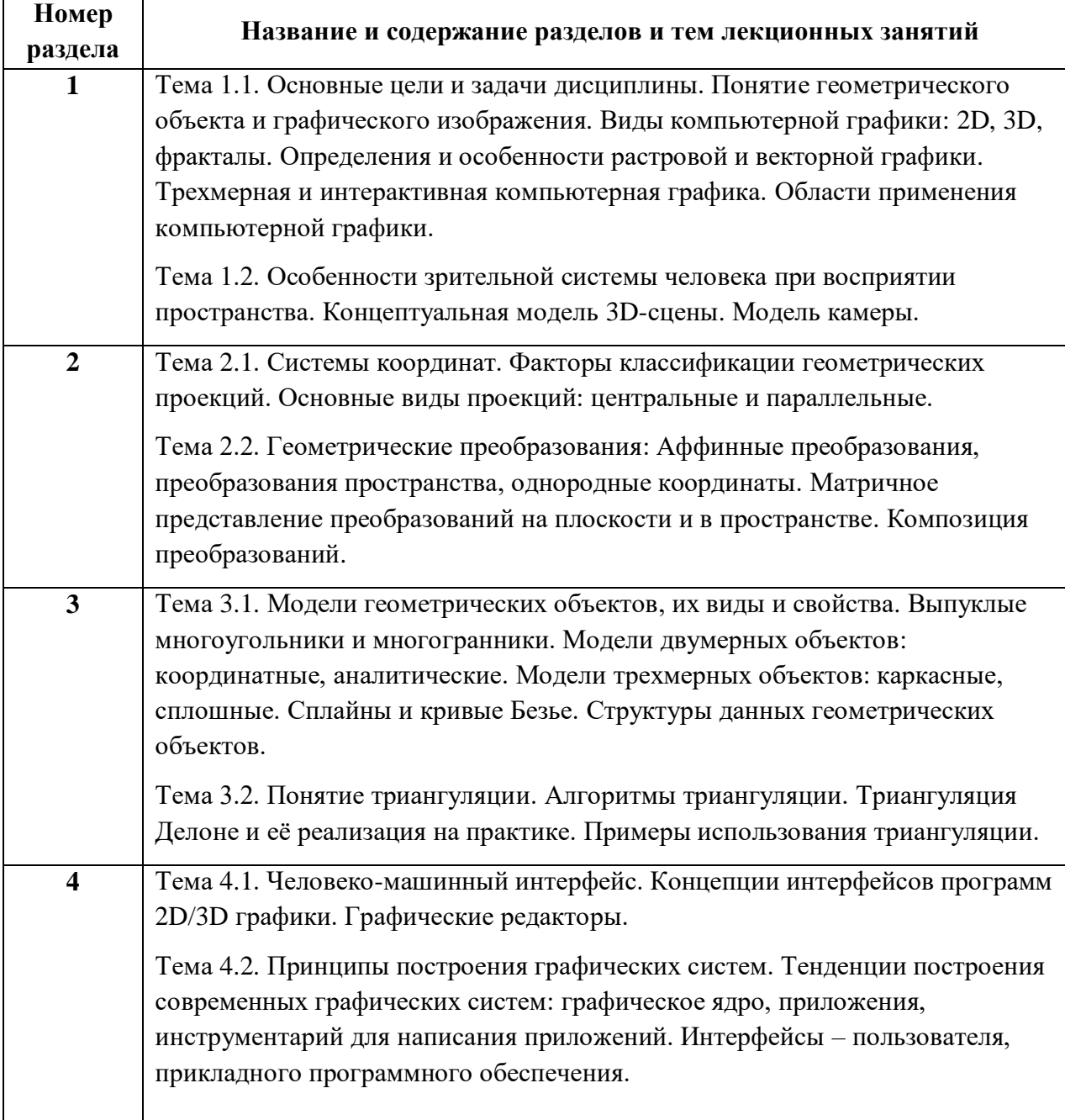

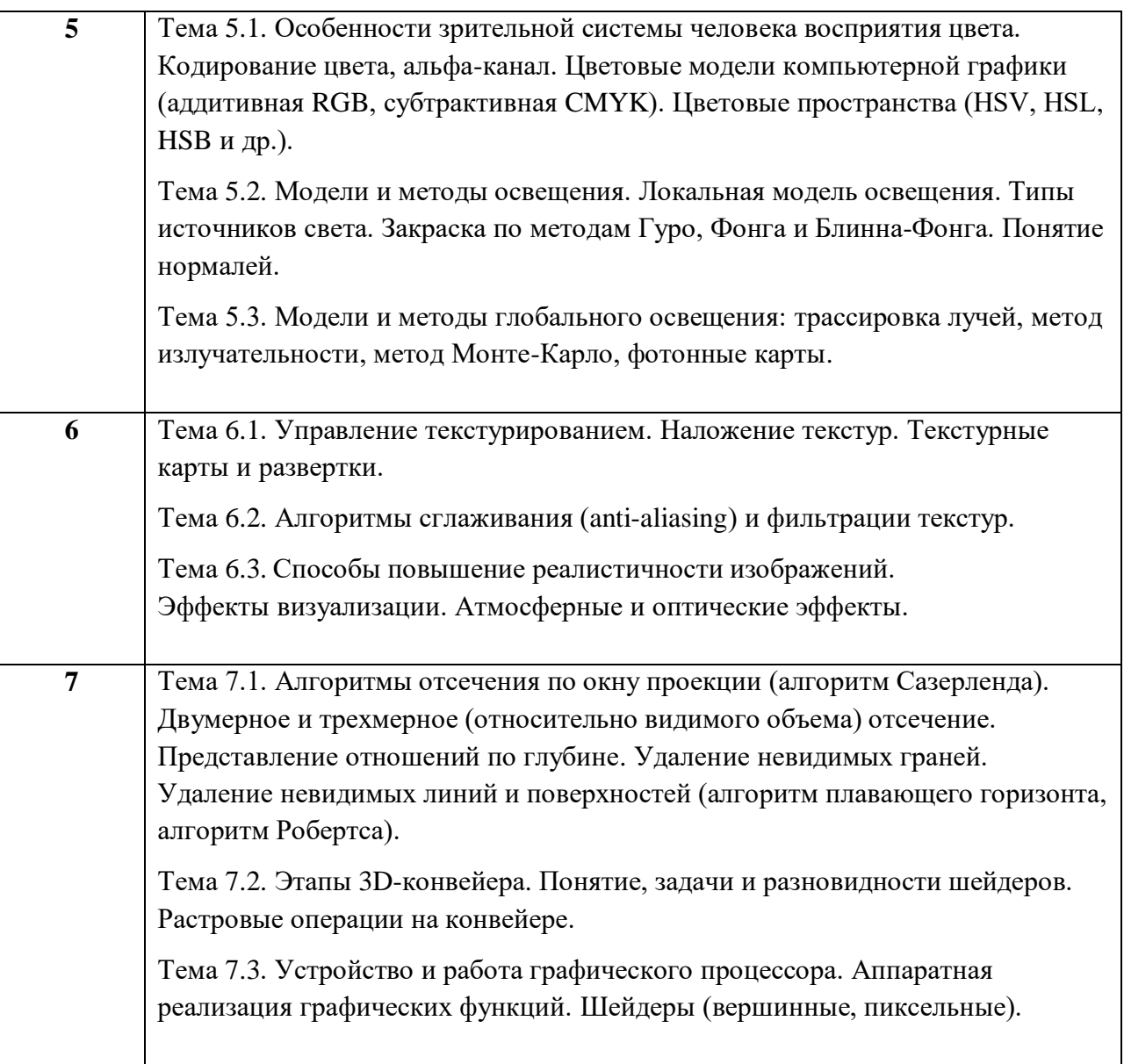

# **4.3. Практические (семинарские) занятия**

Темы практических занятий и их трудоемкость приведены в таблице 5.

Таблица 5 – Практические занятия и их трудоемкость

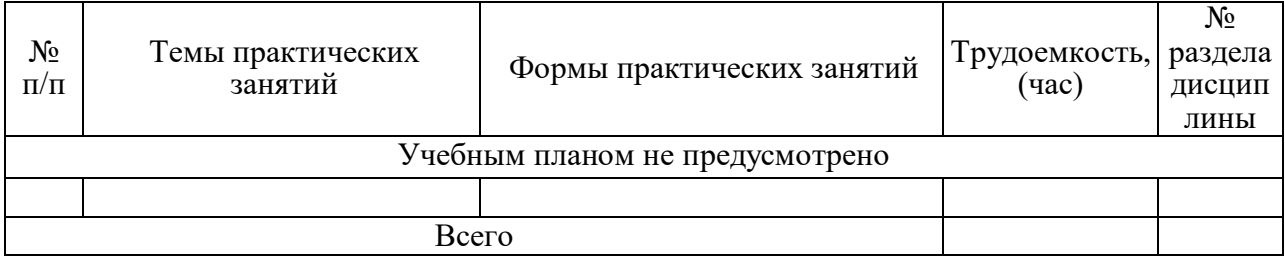

# **4.4. Лабораторные занятия**

Темы лабораторных занятий и их трудоемкость приведены в таблице 6.

Таблица 6 – Лабораторные занятия и их трудоемкость

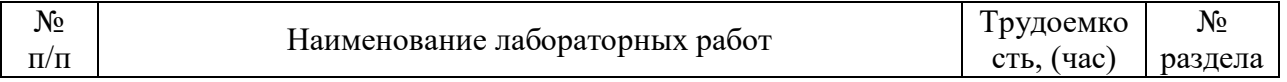

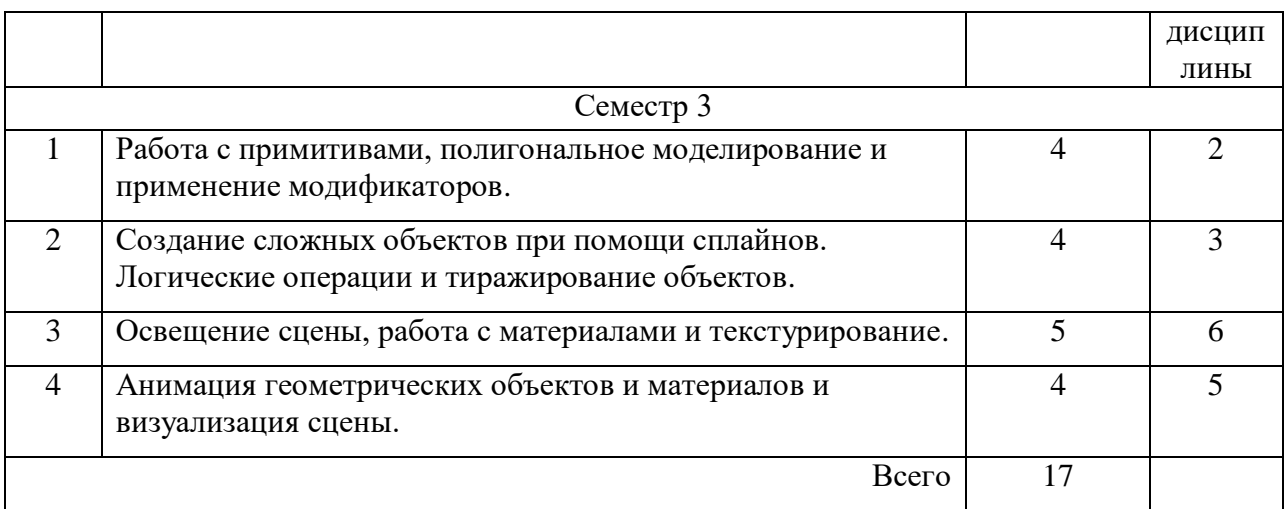

# **4.5. Курсовое проектирование/ выполнение курсовой работы**

Учебным планом не предусмотрено.

# **4.6. Самостоятельная работа обучающихся**

Виды самостоятельной работы и ее трудоемкость приведены в таблице 7.

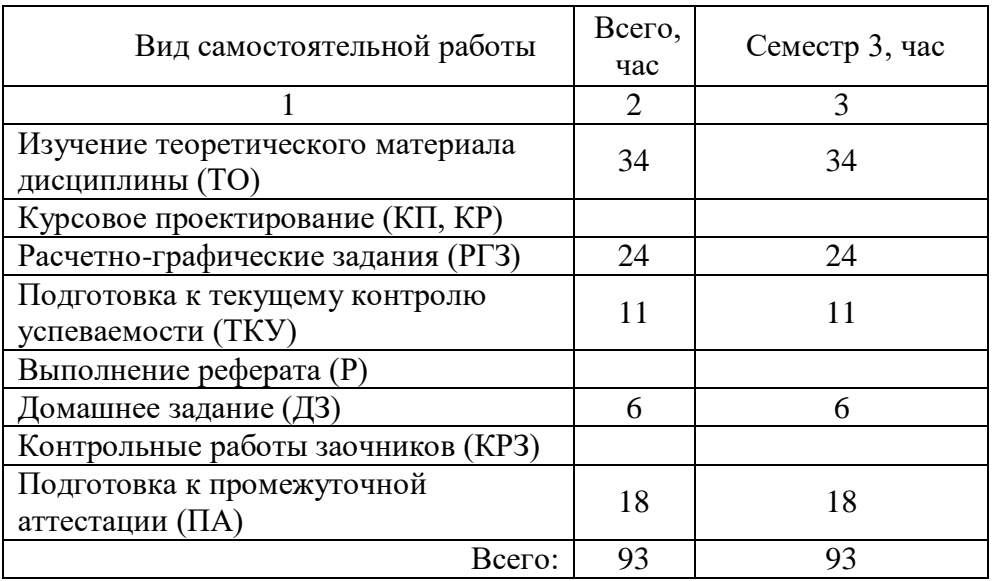

Таблица 7 – Виды самостоятельной работы и ее трудоемкость

# **5. Перечень учебно-методического обеспечения для самостоятельной работы обучающихся по дисциплине (модулю)**

Учебно-методические материалы для самостоятельной работы обучающихся указаны в п.п. 7-11.

# **6. Перечень печатных и электронных учебных изданий**

Перечень печатных и электронных учебных изданий приведён в таблице 8.

# Таблица 8 – Перечень печатных и электронных учебных изданий

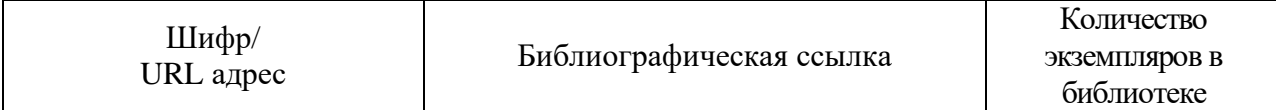

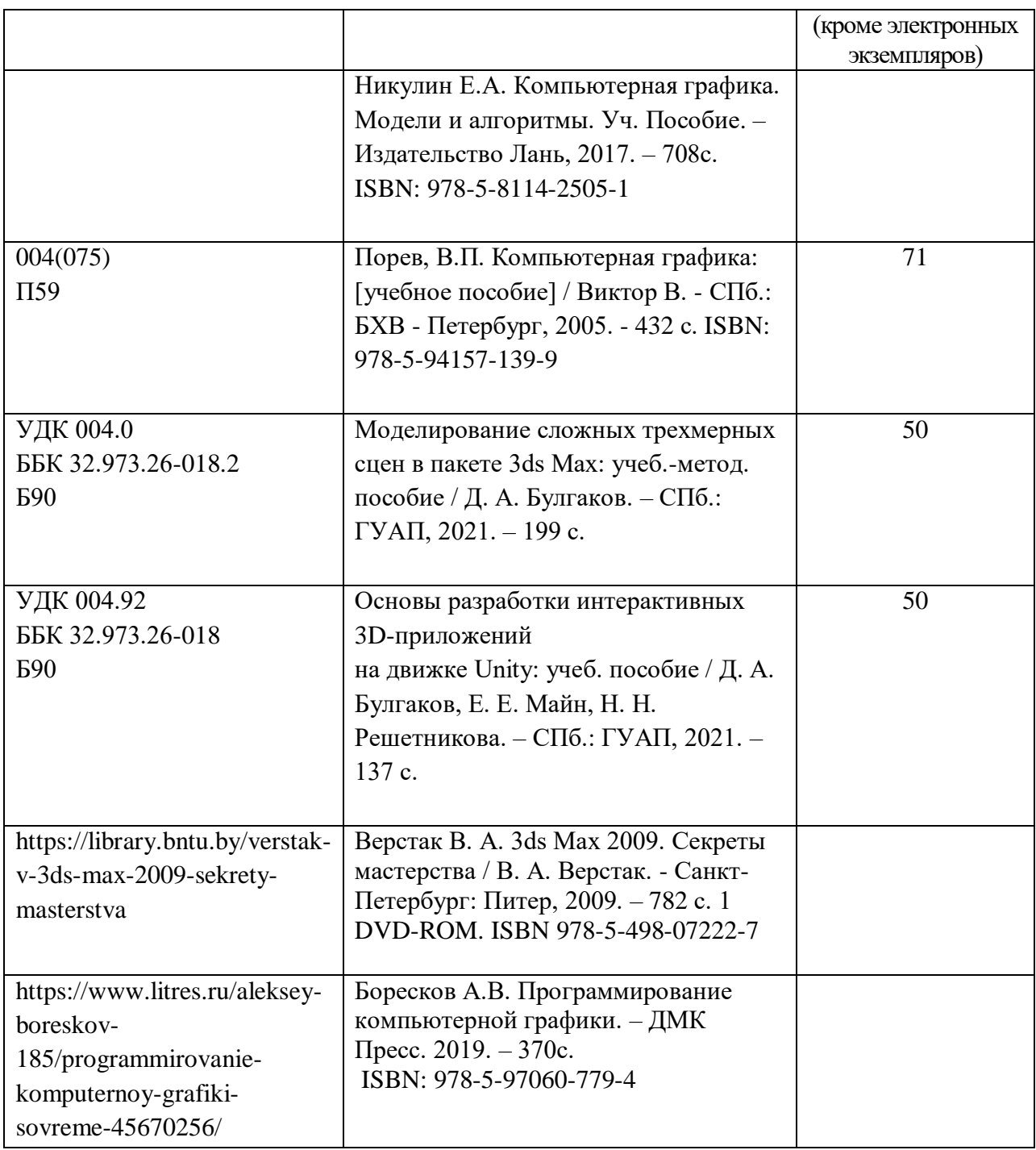

# **7. Перечень электронных образовательных ресурсов информационнотелекоммуникационной сети «Интернет»**

Перечень электронных образовательных ресурсов информационнотелекоммуникационной сети «Интернет», необходимых для освоения дисциплины приведен в таблице 9.

Таблица 9 – Перечень электронных образовательных ресурсов информационнотелекоммуникационной сети «Интернет»

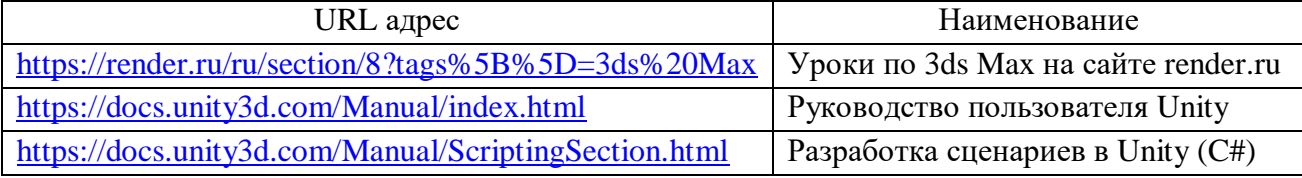

# **8. Перечень информационных технологий**

**8.1.** Перечень программного обеспечения, используемого при осуществлении образовательного процесса по дисциплине.

Перечень используемого программного обеспечения представлен в таблице 10.

Таблица 10 – Перечень программного обеспечения

| $\mathcal{N}$ Ω π/π | Наименование                                     |
|---------------------|--------------------------------------------------|
|                     | Autodesk 3ds Max 2022 или новее                  |
|                     | Unity 2020.3 LTS или новее                       |
|                     | Microsoft Visual Studio Community 2020 или новее |
|                     | Paint NET                                        |

**8.2.** Перечень информационно-справочных систем, используемых при осуществлении образовательного процесса по дисциплине

Перечень используемых информационно-справочных систем представлен в таблице 11.

Таблица 11 – Перечень информационно-справочных систем

| $\mathcal{N}$ <sup>o</sup> π/π | Наименование                                                 |
|--------------------------------|--------------------------------------------------------------|
|                                | https://knowledge.autodesk.com/ru/support/3ds-max?sort=score |
|                                | https://docs.unity3d.com/Manual/index.html                   |

# **9. Материально-техническая база**

Состав материально-технической базы, необходимой для осуществления образовательного процесса по дисциплине, представлен в таблице 12.

Таблица 12 – Состав материально-технической базы

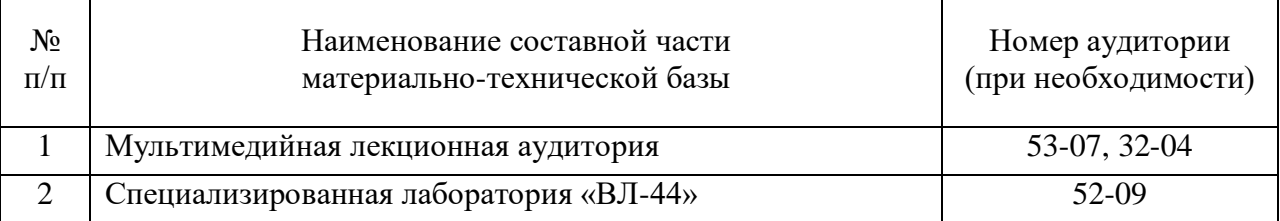

# **10. Оценочные средства для проведения промежуточной аттестации**

**10.1.** Состав оценочных средств для проведения промежуточной аттестации обучающихся по дисциплине приведен в таблице 13.

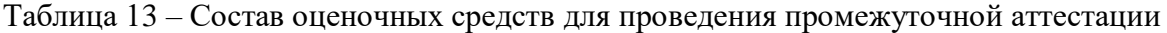

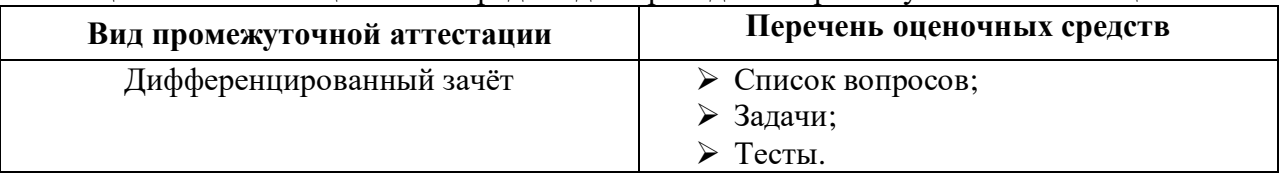

**10.2.** В качестве критериев оценки уровня сформированности (освоения) компетенций обучающимися применяется 5-балльная шкала оценки сформированности компетенций, которая приведена в таблице 14. В течение семестра может использоваться 100-балльная шкала модульно-рейтинговой системы Университета, правила

использования которой, установлены соответствующим локальным нормативным актом ГУАП.

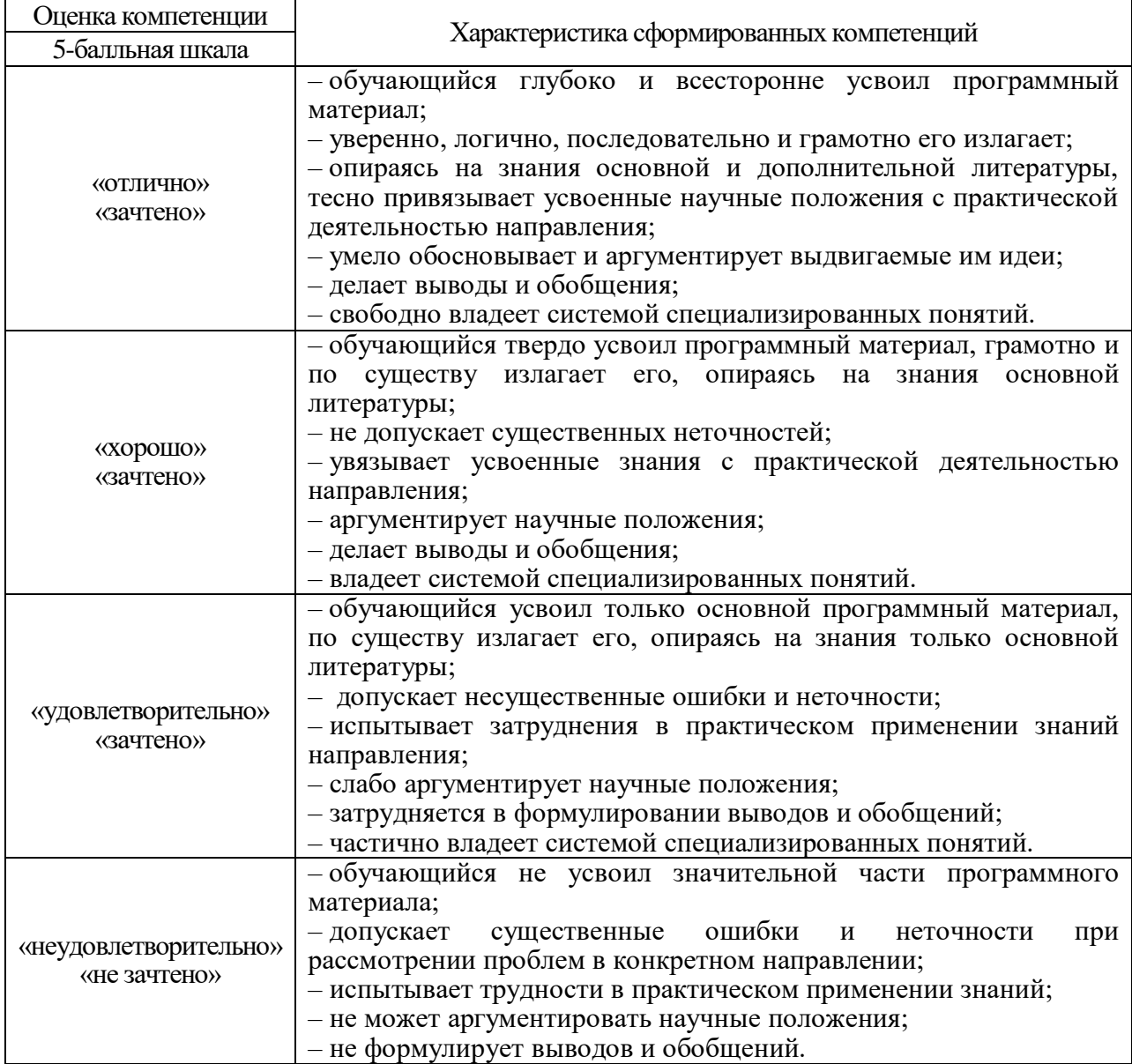

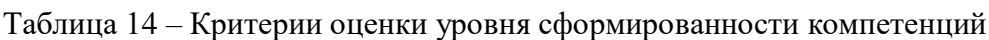

**10.3.** Типовые контрольные задания или иные материалы. Вопросы (задачи) для экзамена представлены в таблице 15.

# Таблица 15 – Вопросы (задачи) для экзамена

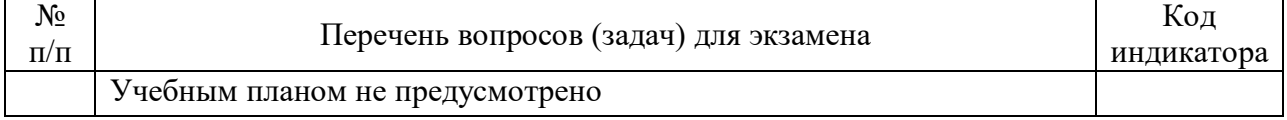

Вопросы (задачи) для зачета / дифф. зачета представлены в таблице 16.

# Таблица 16 – Вопросы (задачи) для зачета / дифф. зачета

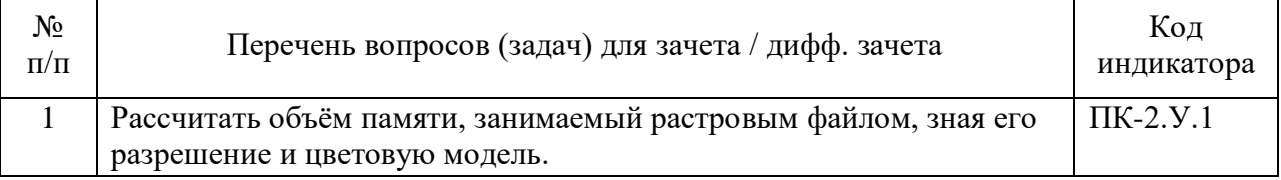

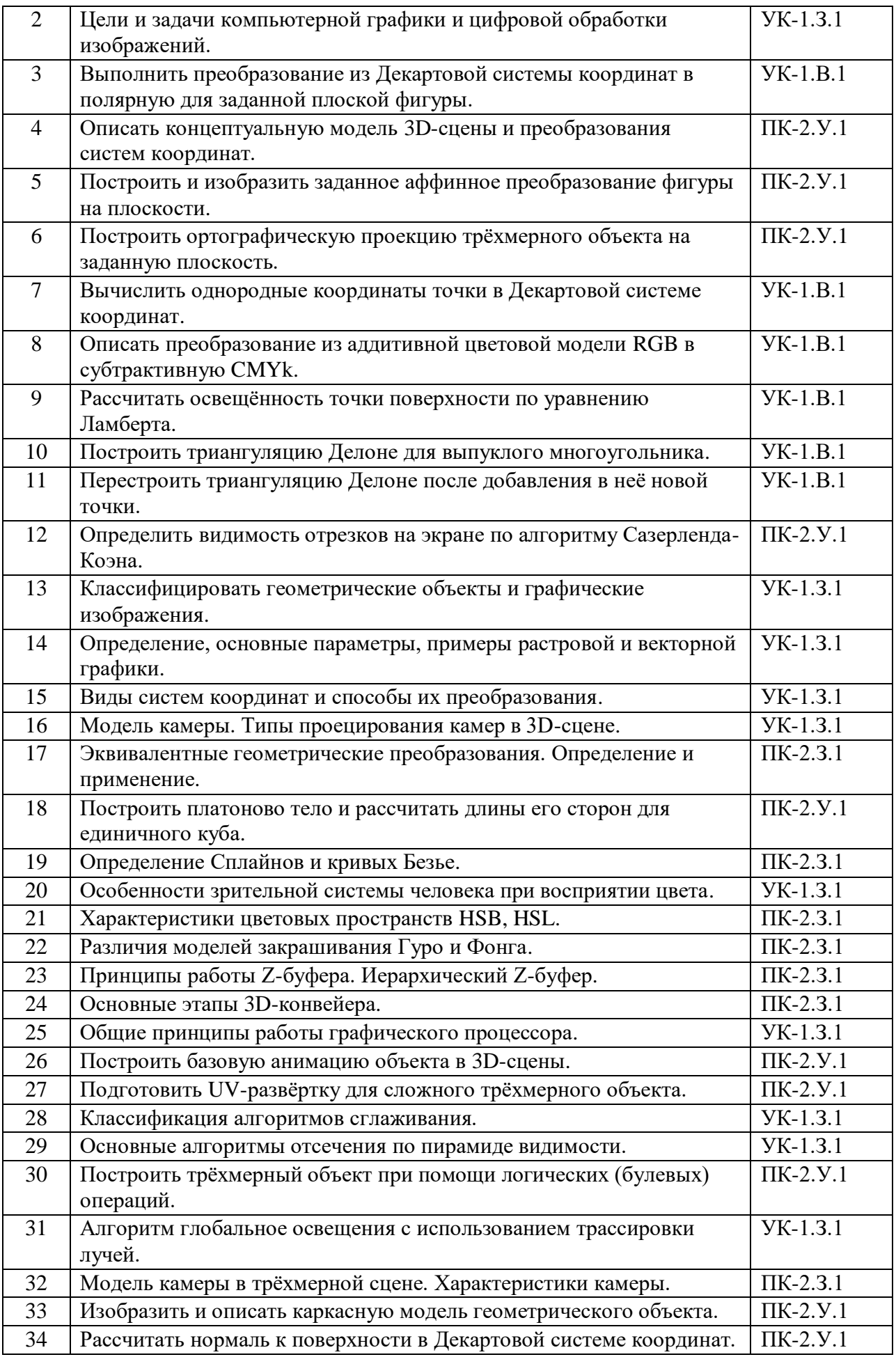

Перечень тем для курсового проектирования/выполнения курсовой работы представлен в таблице 17.

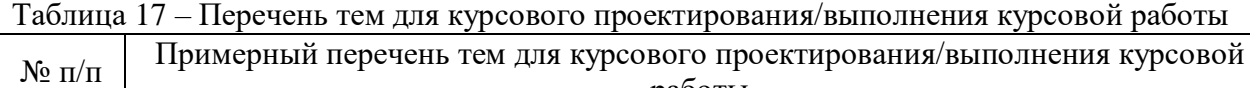

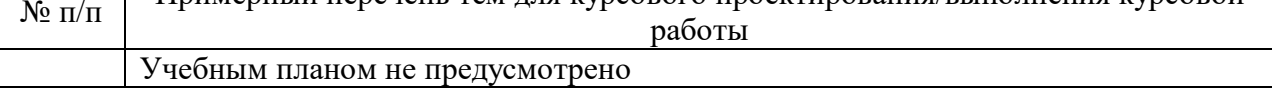

Вопросы для проведения промежуточной аттестации в виде тестирования представлены в таблице 18.

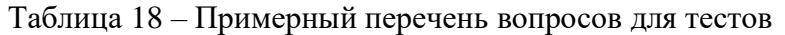

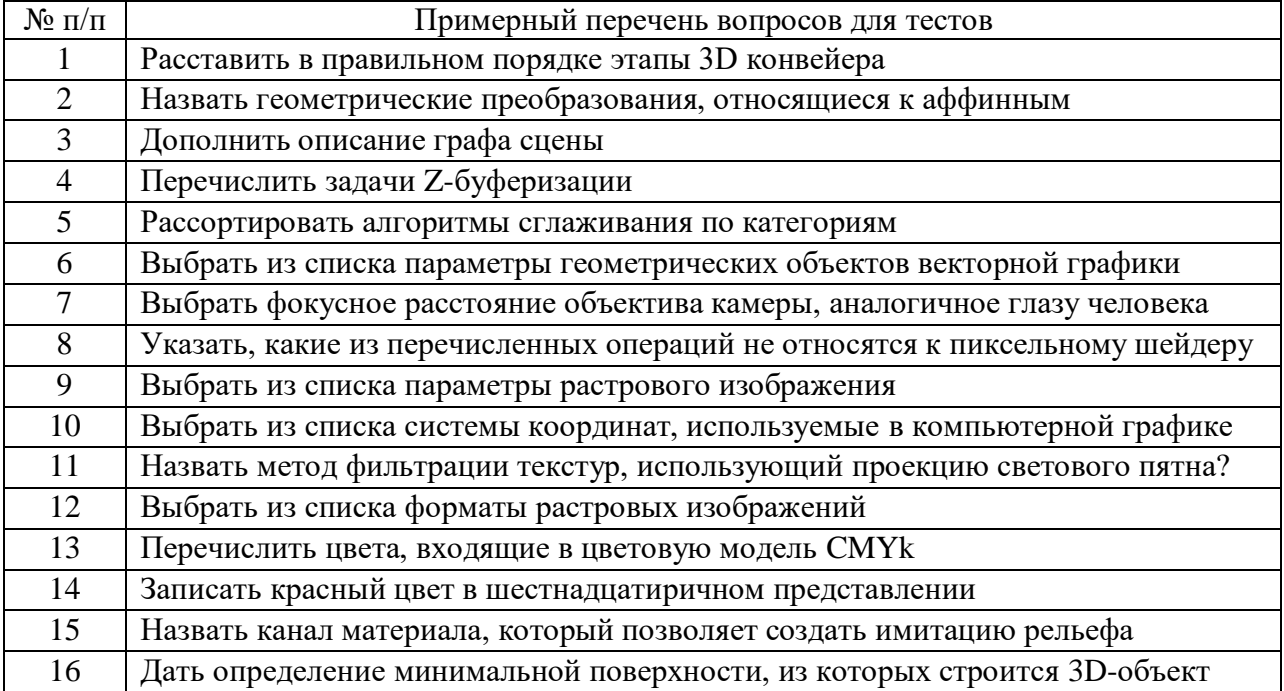

Перечень тем контрольных работ по дисциплине обучающихся заочной формы обучения, представлены в таблице 19.

Таблица 19 – Перечень контрольных работ

| $\sim$<br>No<br>'II<br>$\mathbf{H}$<br>$\sim$ | pabot<br><b>Геречень</b><br>контрольных |  |
|-----------------------------------------------|-----------------------------------------|--|
|                                               | Не предусмотрено                        |  |

**10.4.** Методические материалы, определяющие процедуры оценивания индикаторов, характеризующих этапы формирования компетенций, содержатся в локальных нормативных актах ГУАП, регламентирующих порядок и процедуру проведения текущего контроля успеваемости и промежуточной аттестации обучающихся ГУАП.

# **11. Методические указания для обучающихся по освоению дисциплины**

Целью дисциплины является получение студентами необходимых знаний, умений и навыков в области создания трехмерных моделей геометрических объектов и графических изображений для разработки компонентов информационных систем и аппаратнопрограммных комплексов.

# **11.1. Методические указания для обучающихся по освоению лекционного материала**

Основное назначение лекционного материала – логически стройное, системное, глубокое и ясное изложение учебного материала. Назначение современной лекции в рамках дисциплины не в том, чтобы получить всю информацию по теме, а в освоении фундаментальных проблем дисциплины, методов научного познания, новейших достижений научной мысли. В учебном процессе лекция выполняет методологическую, организационную и информационную функции. Лекция раскрывает понятийный аппарат конкретной области знания, её проблемы, дает цельное представление о дисциплине, показывает взаимосвязь с другими дисциплинами.

Планируемые результаты при освоении обучающимся лекционного материала:

- Получение современных, целостных, взаимосвязанных знаний, уровень которых определяется целевой установкой к каждой конкретной теме;
- Получение опыта творческой работы совместно с преподавателем.
- Развитие профессионально-деловых качеств, интереса к предмету и самостоятельного творческого мышления.
- Появление необходимого интереса, необходимого для самостоятельной работы;
- Получение знаний о современном уровне развития науки и техники и о прогнозе их развития на ближайшие годы;
- Научиться методически обрабатывать материал (выделять главные мысли и положения, приходить к конкретным выводам, повторять их в различных формулировках);
- Получение точного понимания всех необходимых терминов и понятий.

Лекционный материал может сопровождаться демонстрацией слайдов и использованием раздаточного материала при проведении коротких дискуссий об особенностях применения отдельных тематик по дисциплине.

Структура предоставления лекционного материала:

- Изложение теоретических вопросов, связанных с рассматриваемой темой
- Описание методов и алгоритмов, применяемых для решения задач компьютерной графики
- Демонстрация примеров решения задач компьютерной графики
- Обобщение изложенного материала
- Ответы на возникающие вопросы по теме лекции.

# **11.2. Методические указания для обучающихся по участию в семинарах**

*Не предусмотрено учебным планом по данной дисциплине.*

# **11.3. Методические указания для обучающихся по прохождению практических занятий**

*Не предусмотрено учебным планом по данной дисциплине.*

# **11.4. Методические указания для обучающихся по выполнению лабораторных работ**

В ходе выполнения лабораторных работ обучающийся должен углубить и закрепить знания, практические навыки, овладеть современной методикой и техникой эксперимента в соответствии с квалификационной характеристикой обучающегося. Выполнение лабораторных работ состоит из экспериментально-практической, расчетно-аналитической частей и контрольных мероприятий.

Выполнение лабораторных работ обучающимся является неотъемлемой частью изучения дисциплины, определяемой учебным планом и относится к средствам, обеспечивающим решение следующих основных задач у обучающегося:

- приобретение навыков исследования процессов, явлений и объектов, изучаемых в рамках данной дисциплины;
- закрепление, развитие и детализация теоретических знаний, полученных на лекциях;
- получение новой информации по изучаемой дисциплине;
- приобретение навыков самостоятельной работы с лабораторным оборудованием и приборами.

## Задание и требования к проведению лабораторных работ

Вариант задания по каждой лабораторной работе обучающийся получает в соответствии с номером в списке группы. Перед проведением лабораторной работы обучающемуся следует внимательно ознакомиться с методическими указаниями по ее выполнению. В соответствии с заданием обучающийся должен подготовить необходимые данные, получить от преподавателя допуск к выполнению лабораторной работы, выполнить указанную последовательность действий, получить требуемые результаты, оформить и защитить отчет по лабораторной работе.

#### Структура и форма отчета о лабораторной работе

Отчет о лабораторной работе должен включать в себя: титульный лист, цель работы, вариант задания, описание процесса выполнения лабораторной работы, полученные результаты, дополненные скриншотами, и выводы.

#### Требования к оформлению отчета о лабораторной работе

По каждой лабораторной работе выполняется отдельный отчет. Титульный лист оформляется в соответствии с шаблоном (образцом) приведенным на сайте ГУАП в разделе «Нормативная документация» [\(https://guap.ru/standart/doc\)](https://guap.ru/standart/doc). Текстовые графические материалы оформляются в соответствии с требованиями ГОСТ 7.32-2017 и ГОСТ 2.105-2019, приведёнными на сайте ГУАП [\(www.guap.ru\)](http://www.guap.ru/) в разделе «Нормативная документация».

Методические указания по выполнению лабораторных работ:

Моделирование сложных трехмерных сцен в пакете 3ds Max: учеб.-метод. пособие / Д. А. Булгаков. – СПб.: ГУАП, 2021. – 199 с.

Основы разработки интерактивных 3D-приложений на движке Unity: учеб. пособие / Д. А. Булгаков, Е. Е. Майн, Н. Н. Решетникова. – СПб.: ГУАП, 2021. – 137 с.

# Сроки сдачи и оценка лабораторных работ:

Перечень лабораторных работ приведён в таблице 6.

Предельный срок сдачи лабораторных работ – до последней недели декабря (зачётная неделя). Для получения максимального балла лабораторную работу необходимо сдать не позднее сроков, указанных в таблице 20

Таблица 20 – Сроки сдачи и баллы лабораторных работ

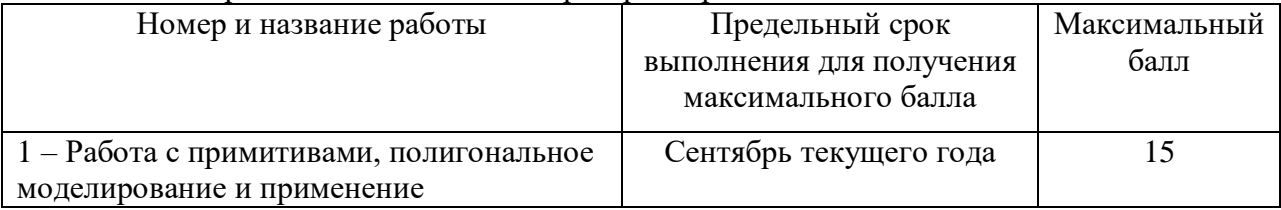

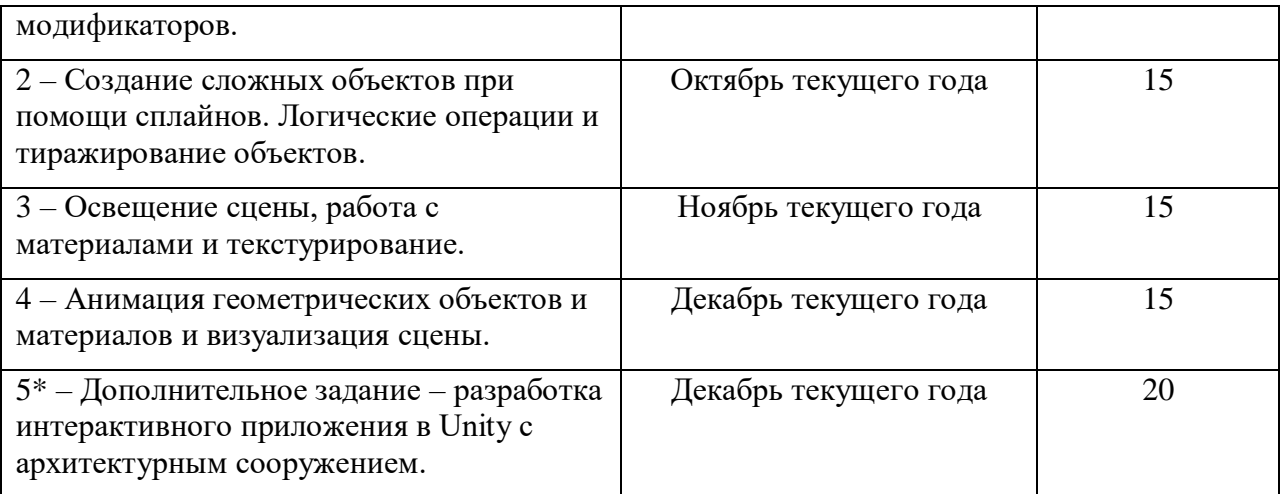

# **11.5. Методические указания для обучающихся по прохождению курсового проектирования/выполнения курсовой работы**

*Не предусмотрено учебным планом по данной дисциплине.*

# **11.6. Методические указания для обучающихся по прохождению самостоятельной работы**

В ходе выполнения самостоятельной работы, обучающийся выполняет работу по заданию и при методическом руководстве преподавателя, но без его непосредственного участия.

В процессе выполнения самостоятельной работы, у обучающегося формируется целесообразное планирование рабочего времени, которое позволяет им развивать умения и навыки в усвоении и систематизации приобретаемых знаний, обеспечивает высокий уровень успеваемости в период обучения, помогает получить навыки повышения профессионального уровня.

Методическими материалами, направляющими самостоятельную работу обучающихся являются учебно-методические материалы по дисциплине.

#### **11.7. Методические указания для обучающихся по прохождению текущего контроля успеваемости**

Текущий контроль успеваемости предусматривает контроль качества знаний обучающихся, осуществляемого в течение семестра с целью оценивания хода освоения дисциплины.

Контроль успеваемости подразумевает проведение контрольной работы в письменной форме. Контрольная работа включает два задания по вариантам:

1 – аффинные преобразования на плоскости;

2 – построение ортографических проекций.

# **11.8. Методические указания для обучающихся по прохождению промежуточной аттестации**

Промежуточная аттестация обучающихся предусматривает оценивание промежуточных и окончательных результатов обучения по дисциплине. Она включает в себя *дифференцированный зачет*. Это форма оценки знаний, полученных обучающимся при изучении дисциплины, при выполнении курсовых проектов, курсовых работ, научноисследовательских работ и прохождении практик с аттестационной оценкой «отлично», «хорошо», «удовлетворительно», «неудовлетворительно».

Система оценок при проведении промежуточной аттестации осуществляется в соответствии с требованиями Положений «О текущем контроле успеваемости и промежуточной аттестации студентов ГУАП, обучающихся по программы высшего образования» и «О модульно-рейтинговой системе оценки качества учебной работы студентов в ГУАП».

Для получения промежуточной аттестации в форме дифференцированного зачёта обучающийся обязан сперва сдать все лабораторные работы и контрольную работу в установленные сроки, после чего явиться в установленный день и время на аттестацию и прости тест, состоящий из 15 вопросов и имеющий ограничение по времени. Каждый вопрос оценивается в некоторое количество баллов. Баллы, набранные обучающимся при прохождении теста суммируются с баллами, полученными за выполнение лабораторных и контрольной работ Итоговая оценка ставится исходя из схемы оценки:

- До 54 баллов оценка «неудовлетворительно»;
- $55 69$  баллов оценка «удовлетворительно»;
- $70 84$  балла оценка «хорошо»;
- $\bullet$  85 100 баллов оценка «отлично».

# Лист внесения изменений в рабочую программу дисциплины

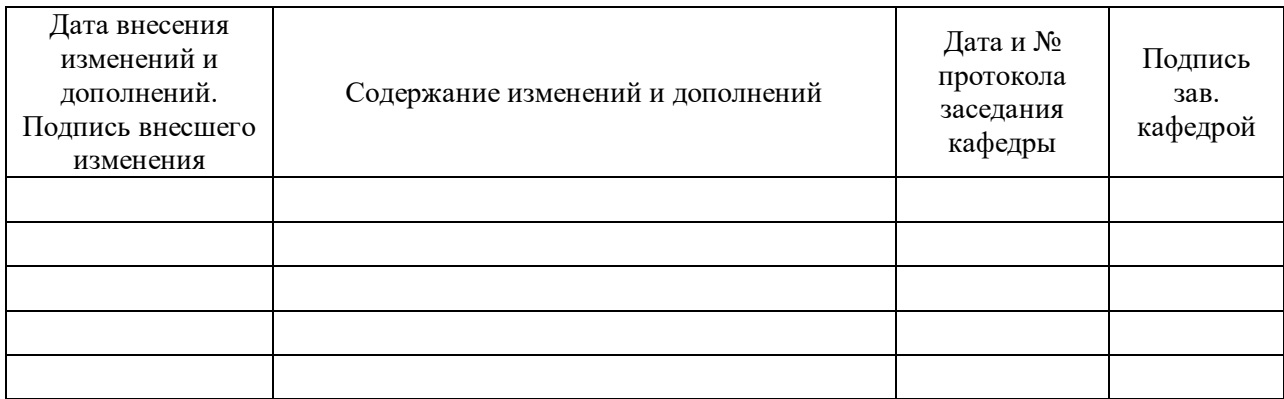